# Scratch en LaTeX

8 décembre 2017

Document réalisé grâce à l'extension pour LATEX scratch de Christian Tellechea.

## **1 Version standard**

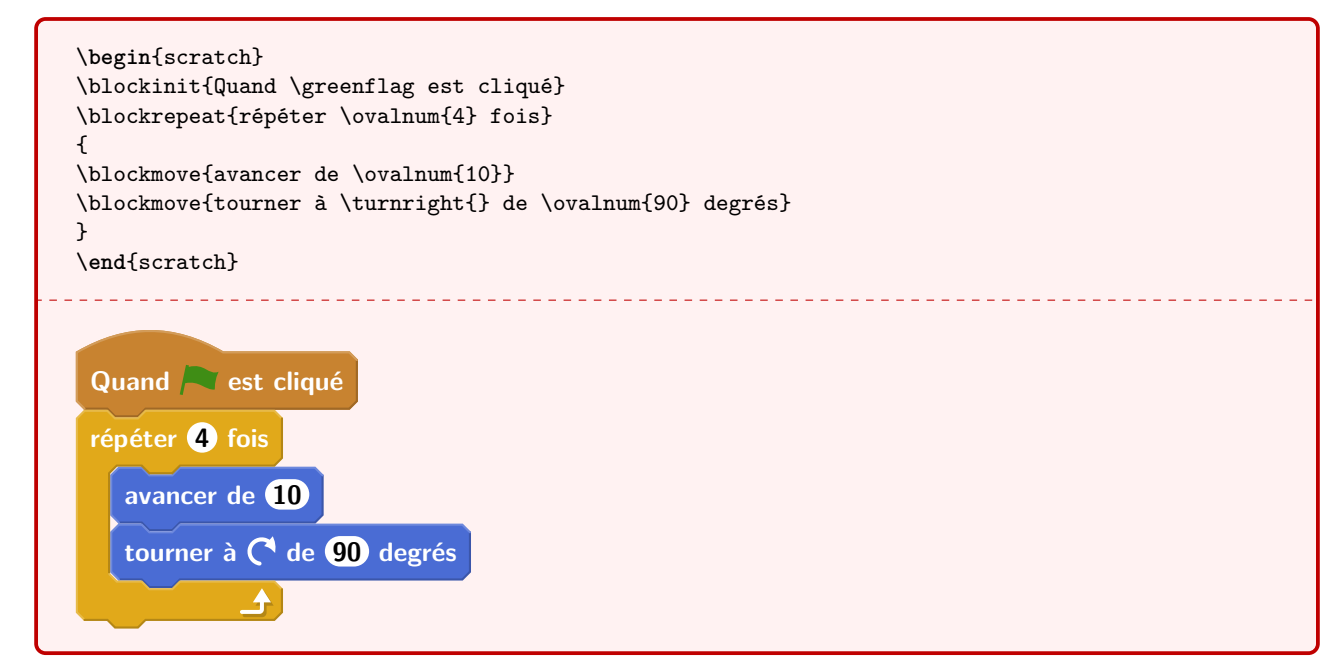

#### **2 Pour impression N&B**

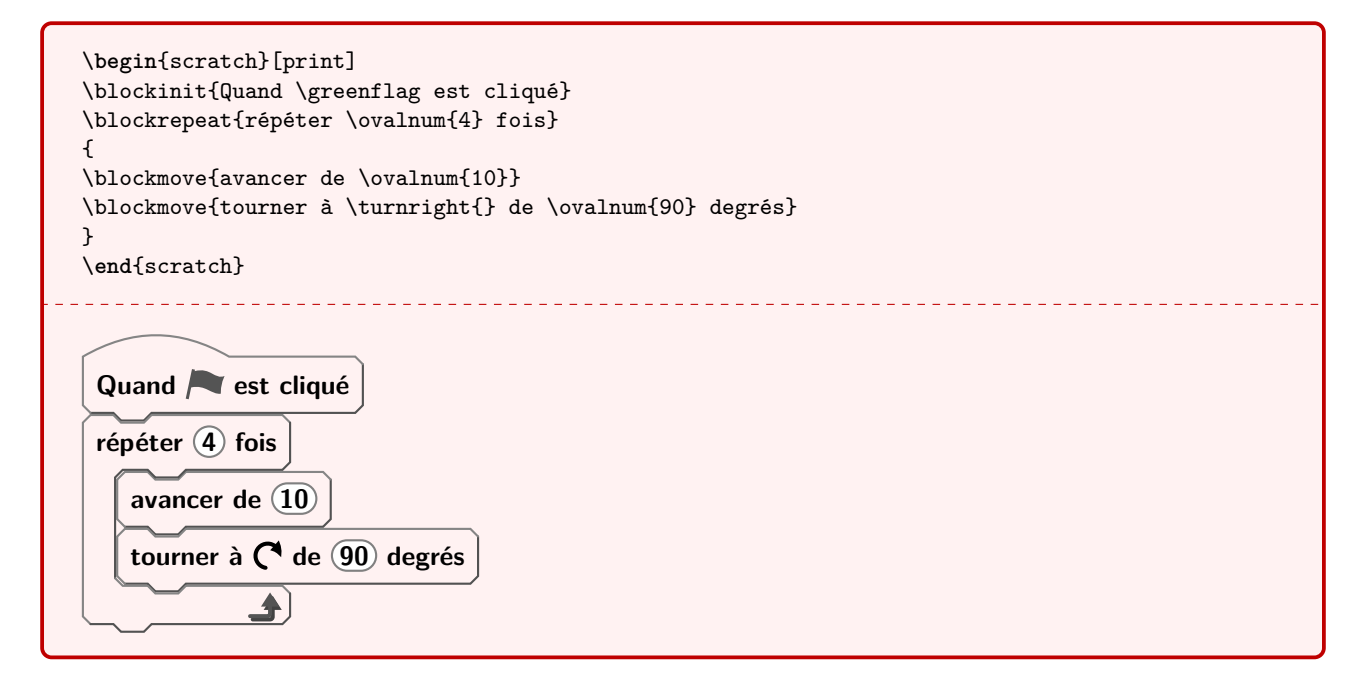

### **3 Avec un changement de police**

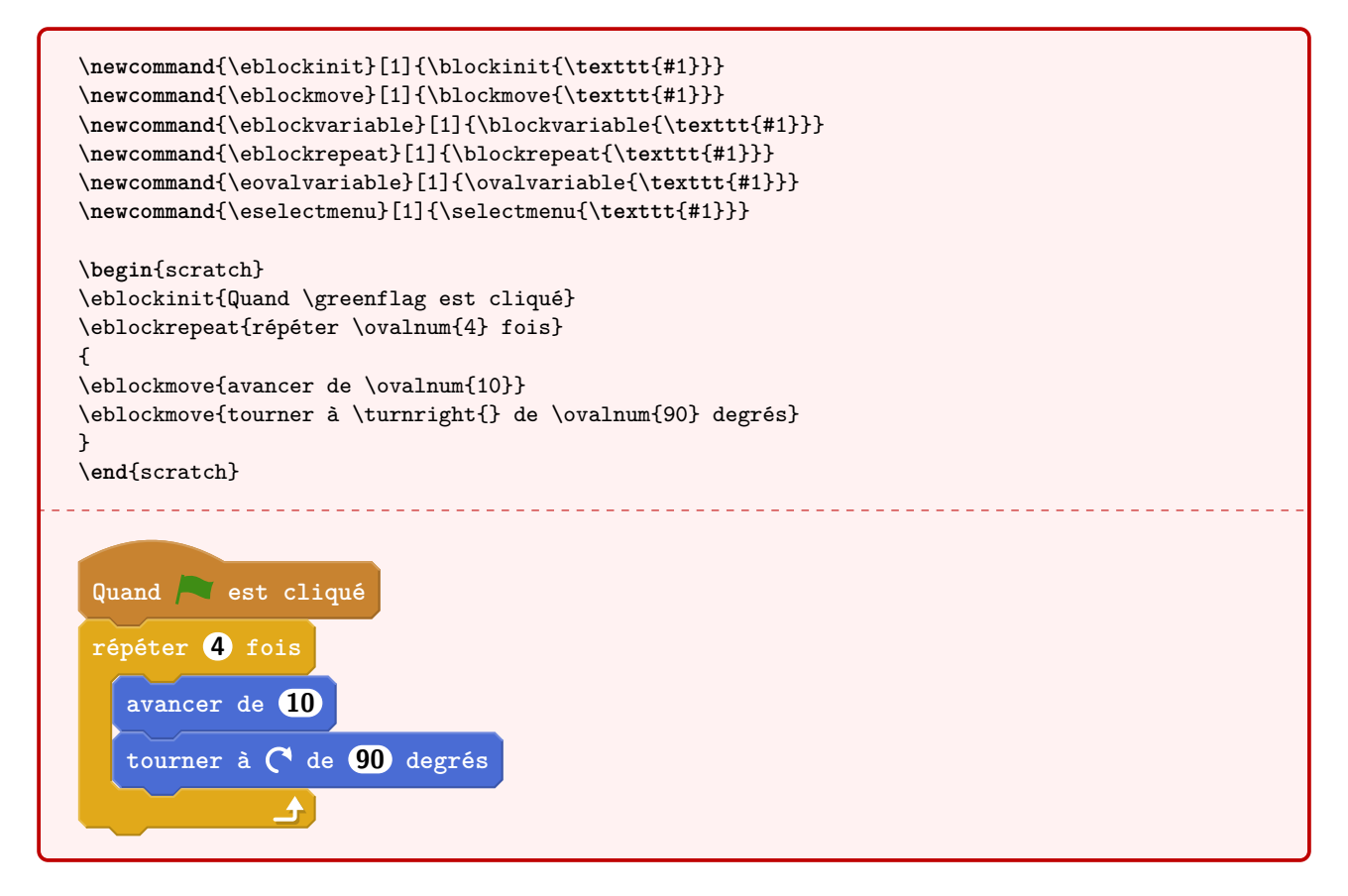

#### **4 Paramétrisation des espaces**

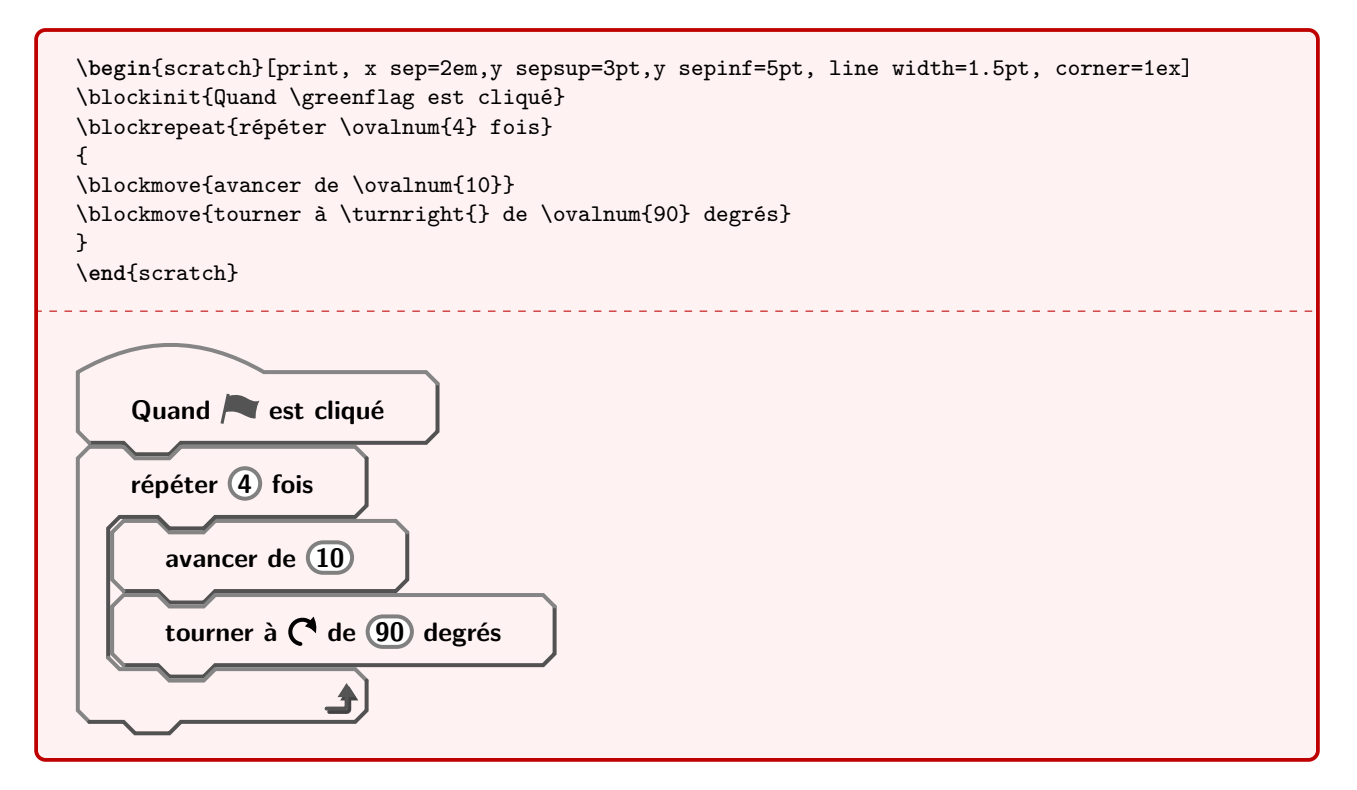